# **How Software Executes**

#### **CS-576 Systems Security**

#### Instructor: Georgios Portokalidis Fall 2018

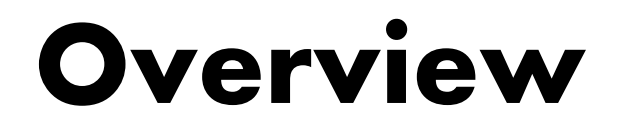

Introduction

Anatomy of a program

#### **Basic assembly**

Anatomy of function calls (and returns)

Memory Safety

### **Intel x86 Processors**

Dominate laptop/desktop/server market

Evolutionary design

- § Backwards compatible up until 8086, introduced in 1978
- Added more features as time goes on

#### Complex instruction set computer (CISC)

- Many different instructions with many different formats
	- § But, only small subset encountered with Linux programs
- Hard to match performance of Reduced Instruction Set Computers (RISC)
- But, Intel has done just that!
	- In terms of speed. Less so for low power.

## **Intel x86 Processors**

#### Integrated Memory Controller - 3 Ch DDR3 Machine Evolution ■ 386 1985 0.3M ■ Pentium 1993 3.1M Core 1 Core 2 Core<sub>3</sub> Core 0 Pentium/MMX 1997 4.5M § PentiumPro 1995 6.5M ■ Pentium III 1999 8.2M ■ Pentium 4 2001 42M **Shared L3 Cache** § Core 2 Duo 2006 291M § Core i7 2008 731M

#### Added Features

- Instructions to support multimedia operations
- Instructions to enable more efficient conditional operations
- Transition from 32 bits to 64 bits
- More cores

## **x86 Integer Registers**

#### General purpose registers

§ On 32-bit architectures EAX, EBX, ECX, EDX, EDI, ESI, ESP, EBP

#### The instruction pointer (IP)

- § Also referred to as program counter (PC)
- $\blacksquare$  FIP on 32-bit

#### FLAGS register

- Used for control flow operations, etc.
- EFLAGS

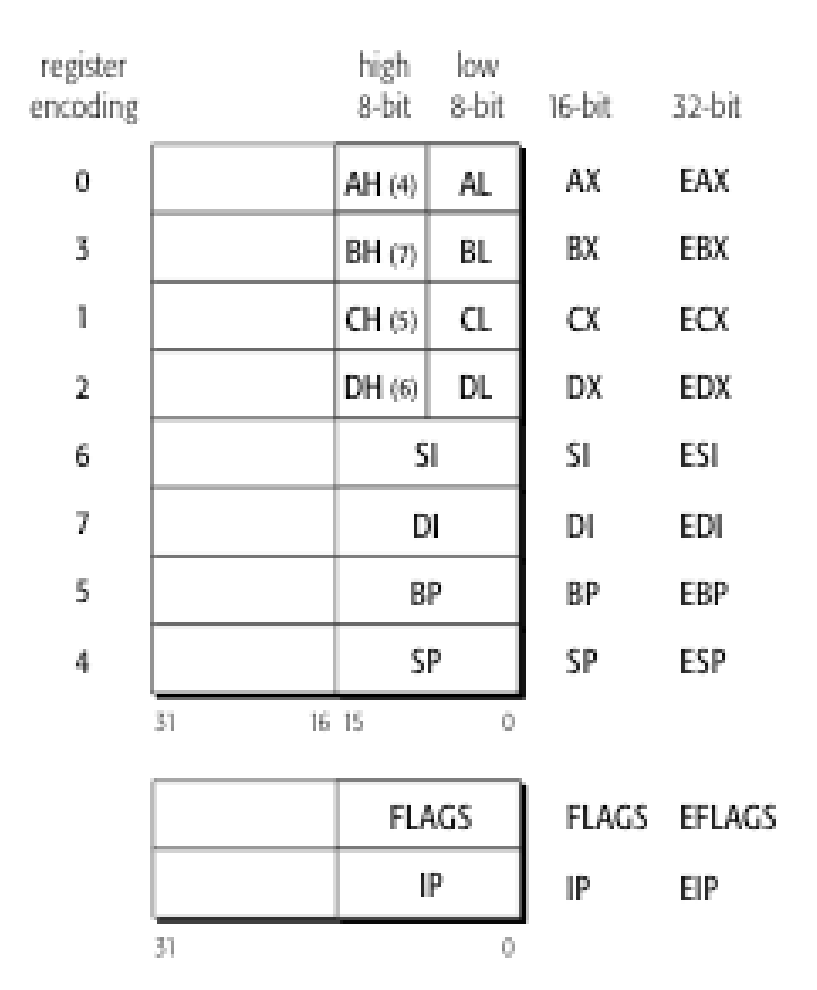

### **x86-64 Integer Registers**

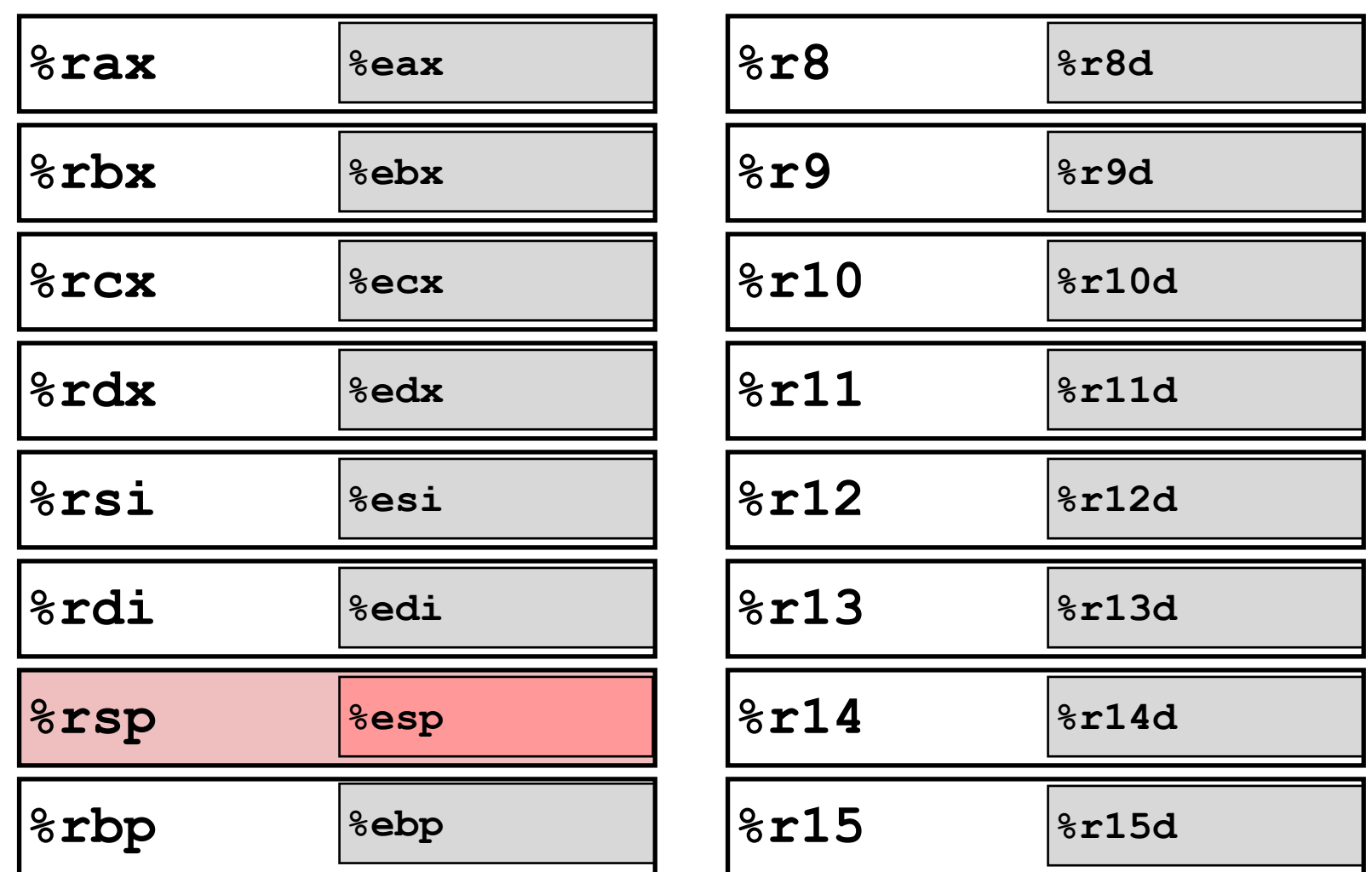

#### **x86-64 Integer Registers**

#### **%rcx** Can reference low-order bytes too

- d suffix for lower 32-bits (r8d)
- w suffix for lower 16-bits (r8w)
- **%esi %rsi** b suffix for lower 8-bits (r8b)

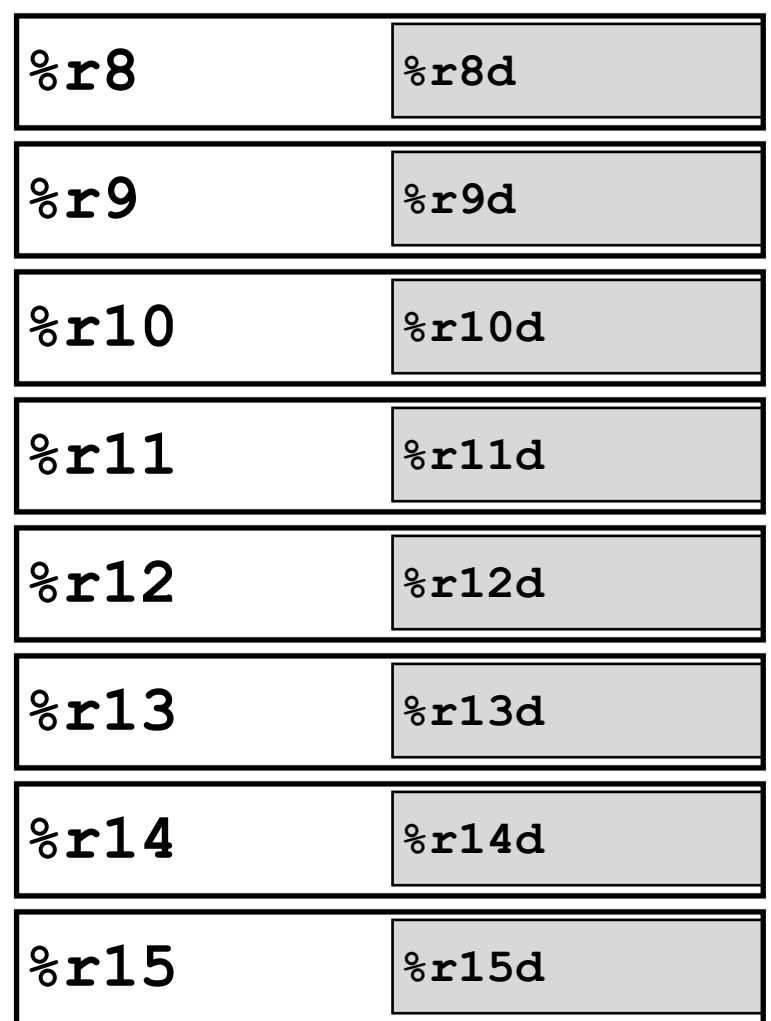

# **Typical Register Uses**

- EAX: accumulator EBX : Pointer to data ECX: Counter for string operations and loops EDX: I/O Operations
- EDI: Destination for string operations
- ESP: Stack pointer
- EBP: Frame pointer

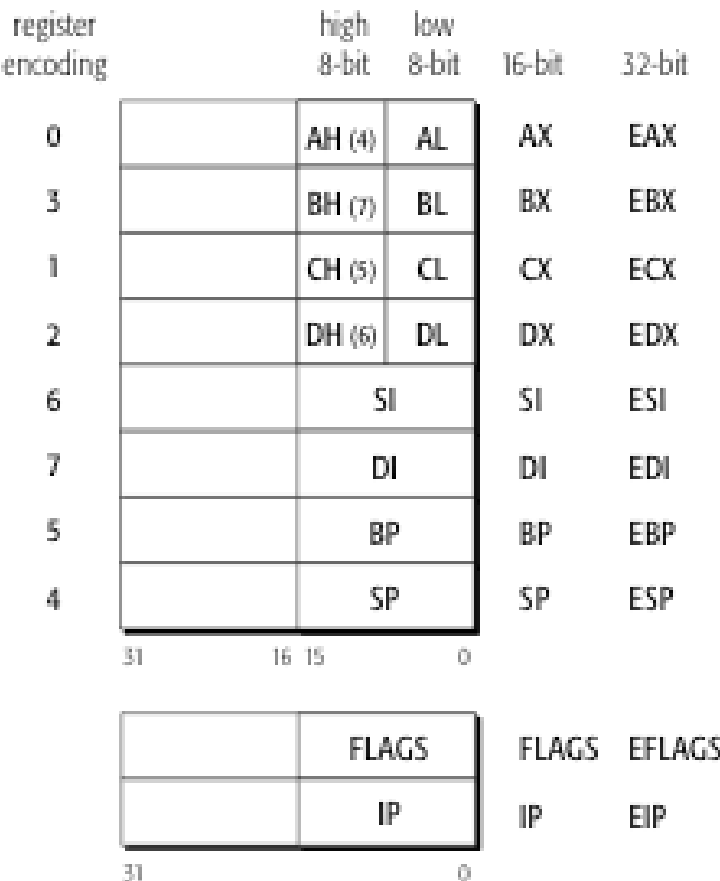

## **Assembly Syntax**

Intel: OP dest, src

AT&T: OP src, dest

Unix systems prefer AT&T

■ We are going to use the same as the GNU assembler (gas syntax)

## **Assembly Instructions**

- **pushq:** push quad word to stack
- **movq:** Move quad word **imull:** Signed multiply long **addl:** Add long

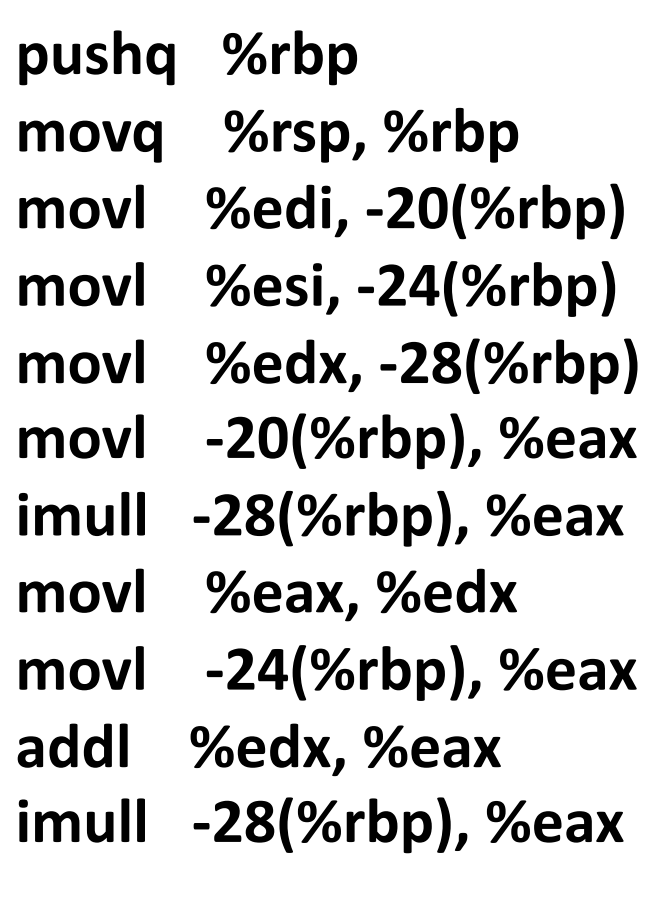

### **Operand Sizes**

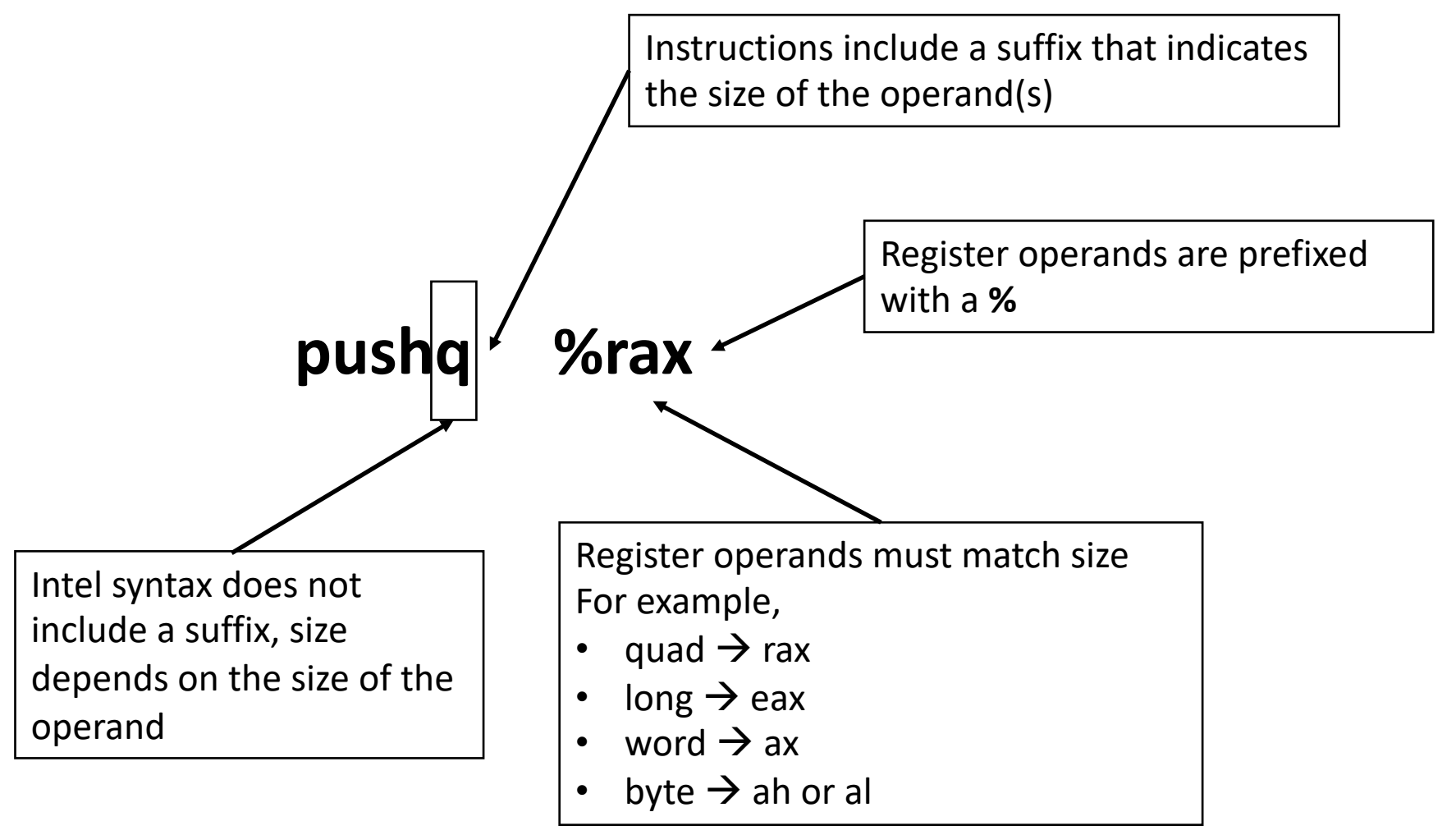

Fall 2018 **Fall 2018** Stevens Institute of Technology

# **Memory Operands**

#### Parentheses indicate a memory operand

Each memory address can be defined as: **B**ase+**I**ndex\***S**cale+**D**isp

- In AT&T syntax: disp(base, index, scale)
- § disp, index, and scale are optional

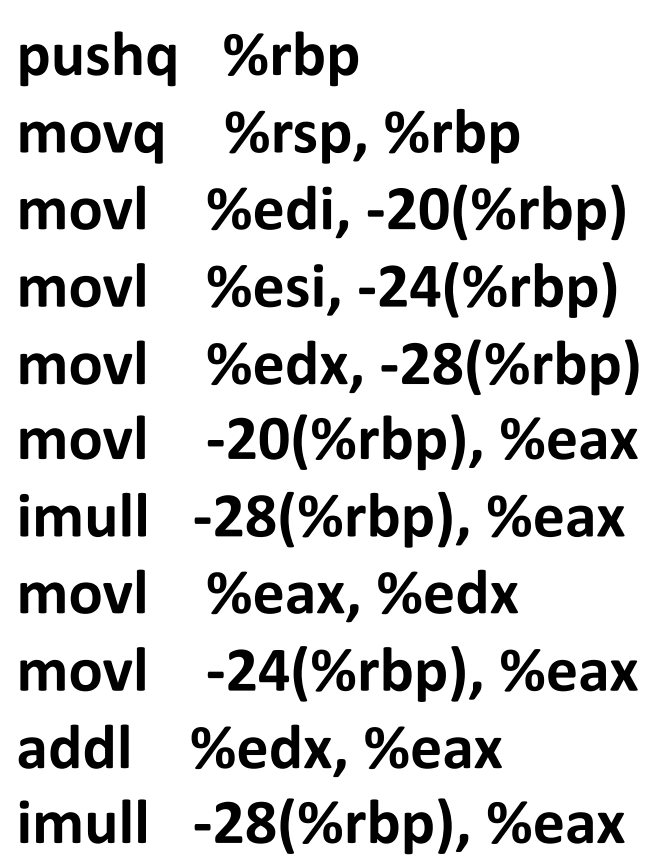

## **Memory Addressing Modes**

- Normal (B) Mem[Reg[R]]
	- Register R specifies memory base address
	- Pointer dereferencing in C

```
movq (%rcx),%rax
```
Displacement D(B) Mem[Reg[R]+D]

- Register R specifies start of memory region
- Constant displacement D specifies offset

```
movq 8(%rbp),%rdx
```
## **Memory Addressing Modes**

#### Most General Form

#### $D(B,I,S)$  Mem[Reg[R<sub>b</sub>]+S\*Reg[R<sub>i</sub>]+ D]

- D: Constant "displacement" 1, 2, or 4 bytes
- Rb: Base register
- Ri: Index register: Any, except for  $\frac{1}{2}$ **rsp**
- S: Scale: 1, 2, 4, or 8

**movq 8(%rbp, %rax, 4),%rdx**

### **Immediates**

Constants or immediates are defined using **\$**

In decimal, unless:

- **•** Ox prefix is used  $\rightarrow$ hexadecimal
- 0 prefix is used  $\rightarrow$  octal

#### **addl \$1, %eax**

**Immediates can help you identify the syntax**

### **Endianness**

Memory representation of multi-byte integers For example the integer: 0x0A0B0C0Dh

#### Big-endian $\leftrightarrow$ highest order byte first 0A 0B 0C 0D

Little-endian $\leftrightarrow$ lowest order byte first (X86) 0D 0C 0B 0A

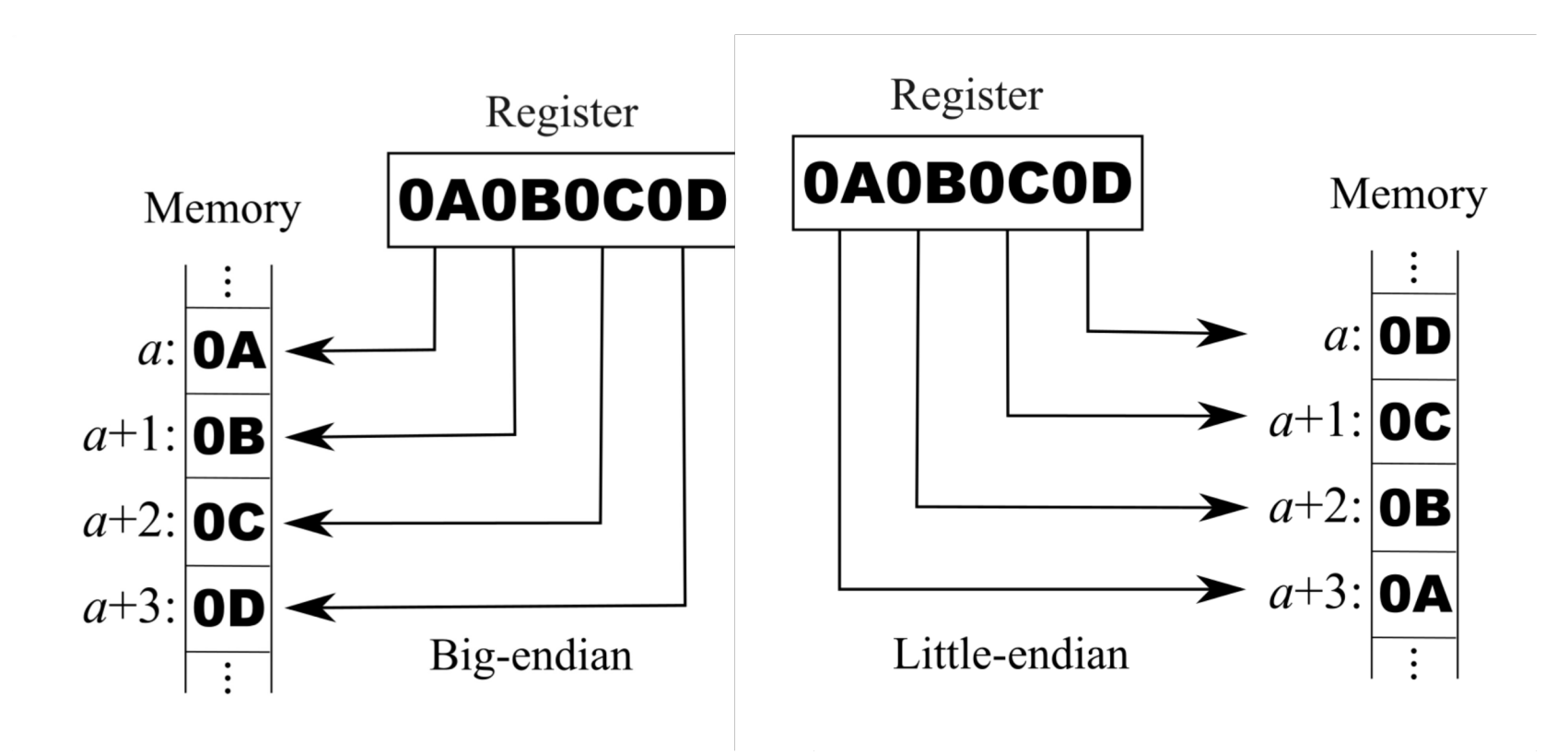

## **Load Effective Address**

**leaq** Src, Dst

- § Src is address mode expression
- Set Dst to address denoted by expression

Computing addresses without a memory reference

**E.g., translation of**  $p = \&x[i];$ 

Computing arithmetic expressions of the form  $x + k^*y$ 

$$
k = 1, 2, 4, or 8
$$

Example

```
leaq (%rdi,%rdi,2), %rax
```
#### **Control Flow**

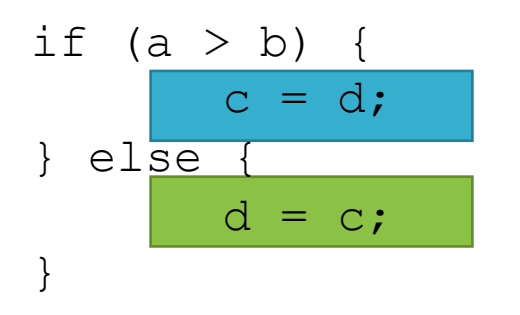

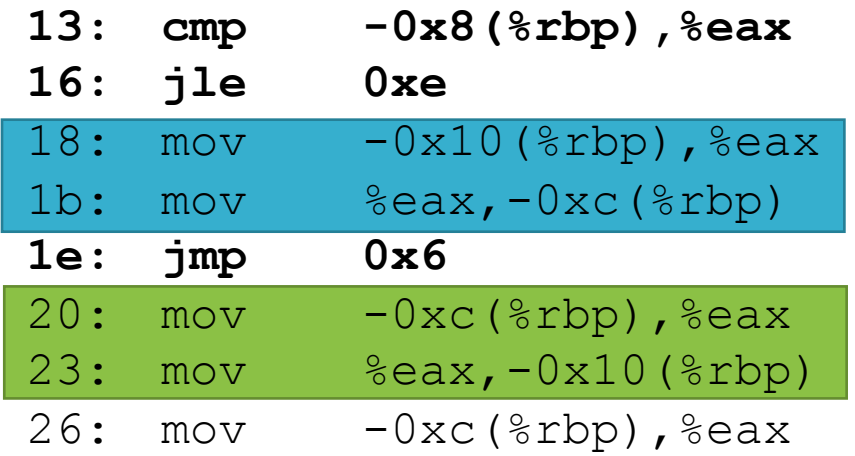

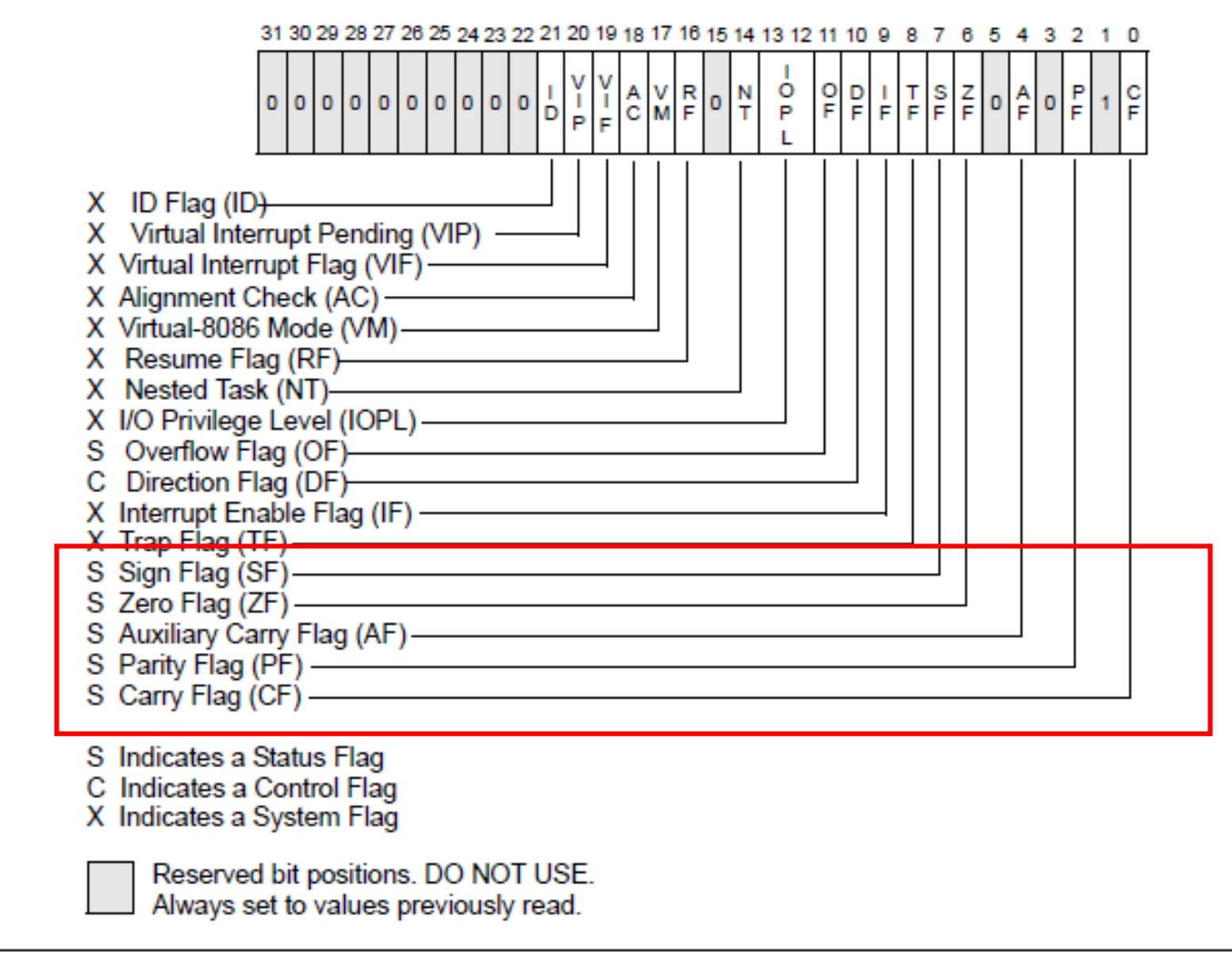

#### **EFLAGS Register**

### **Condition Codes Set by Compare**

Explicit Setting by Compare Instruction

```
§cmpq Src2, Src1
```
§**cmpq b,a** like computing **a-b** without setting destination

■ CF set if carry out from most significant bit (used for unsigned comparisons)

- $ZF$  set if  $a = b$
- **SF set if**  $(a-b) < 0$  **(as signed)**

■OF set if two's-complement (signed) overflow **(a>0 && b<0 && (a-b)<0) || (a<0 && b>0 && (a-b)>0)**

#### **Condition Codes (Explicit Setting: Test)**

#### Explicit Setting by Test instruction

- §**testq** Src2, Src1
	- ■**testq b, a** like computing **a&b** without setting destination
- ■Sets condition codes based on value of Src1 & Src2
- §Useful to have one of the operands be a mask
- $\mathbb{Z}$ F set when  $\mathbf{a}$  &**b**  $\mathbf{a}$  = 0
- $\mathsf{S}$ F set when  $\mathsf{a} \mathsf{a}$ **b**  $\lt$  0

## **Common Conditional Jumps**

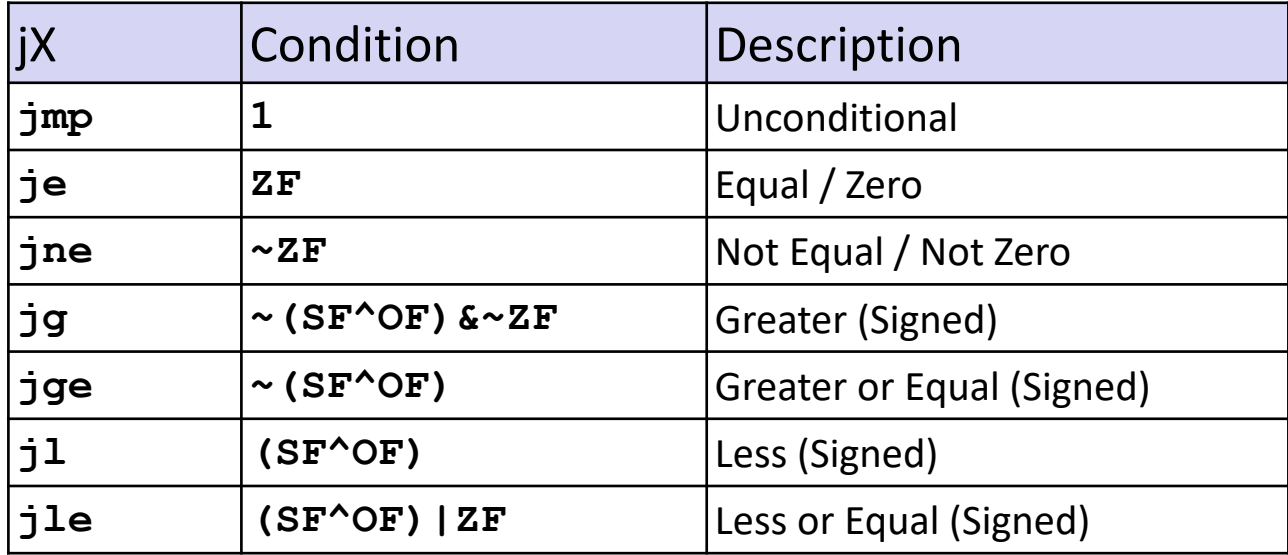

#### **Overview**

Introduction

Anatomy of a program

Basic assembly

**Anatomy of function calls (and returns)**

Memory Safety

## **The Stack Pointer (SP)**

![](_page_24_Figure_1.jpeg)

![](_page_25_Figure_1.jpeg)

![](_page_26_Figure_1.jpeg)

![](_page_27_Figure_1.jpeg)

![](_page_28_Figure_1.jpeg)

## **Function Calls**

Function calls transfer control and use the stack to keep track of callees

- call <address> Transfer control to address and save the address of the next instruction on the stack
- $\blacksquare$  ret Pop the address from the stack and transfer control to it

#### call and ret implicitly use the RSP register

■ So does push/pop

![](_page_30_Figure_1.jpeg)

![](_page_31_Figure_1.jpeg)

![](_page_32_Figure_1.jpeg)

#### **Local Variables**

![](_page_33_Figure_1.jpeg)

#### **Local Variables**

![](_page_34_Figure_1.jpeg)

#### **Local Variables**

![](_page_35_Figure_1.jpeg)

#### **Stack Frames**

![](_page_36_Figure_1.jpeg)

### **Frame Pointer (FP)**

![](_page_37_Figure_1.jpeg)

Fall 2018 **Stevens Institute of Technology** 

#### **Frame Pointer (FP)**

![](_page_38_Figure_1.jpeg)

Fall 2018 **Stevens Institute of Technology** 

### **Saved Frame Pointer**

![](_page_39_Figure_1.jpeg)

## **Function Prologue/Epilogue**

![](_page_40_Figure_1.jpeg)

Fall 2018 **Fall 2018** Stevens Institute of Technology

#### **Frame pointers are optional**

gcc -fomit-frame-pointer test.c

### **Function Arguments**

![](_page_42_Figure_1.jpeg)

Fall 2018 **Stevens Institute of Technology** 

## **Calling Conventions**

Defines the standard for passing arguments

Caller and callee need to agree

Enforced by compiler

Important when using 3rd party libraries

Different styles  $\leftrightarrow$  different advantages

# **Popular Conventions**

#### **cdecl (mostly 32-bit)**

Arguments are passed on the stack

- § Pushed right to left
- eax, edx, ecx are caller saved
	- callee can overwrite without saving
- ebx, esi, edi are callee saved
	- callee must ensure they have same value on return

eax used for function return value

#### **System V AMD64 ABI**

Arguments are passed using registers

- First 6 integer or pointer arguments are passed in registers RDI, RSI, RDX, RCX, R8, and R9
- RBP, RBX, and R12–R15 are callee saved
- RAX used for function return

*https://en.wikipedia.org/wiki/X86\_calling\_conventions*

### **cdecl Example**

![](_page_45_Figure_1.jpeg)

### **cdecl Example**

![](_page_46_Figure_1.jpeg)

Fall 2018 **Stevens Institute of Technology** 

## **System V AMD64 ABI Example**

![](_page_47_Figure_1.jpeg)

Fall 2018 **Stevens Institute of Technology** 

## **Register/Argument Spilling**

![](_page_48_Figure_1.jpeg)

Fall 2018 **Fall 2018** Stevens Institute of Technology

## **Variable Number of Arguments**

Used in variadic functions, like

**int printf(const char \*format, ...);**

#### Arguments passed in the stack

§ Order right-to-left

#### Only caller knows exact number of arguments

§ Caller responsible for cleaning

#### **Example on 64-bit**

![](_page_50_Figure_1.jpeg)

#### **Example on 32-bit**

![](_page_51_Figure_1.jpeg)

# **Alignment**

#### CPUs like aligned data

■ Better performance

#### Compilers try to align data

![](_page_52_Figure_4.jpeg)

### **Accessing Stack Variables**

![](_page_53_Figure_1.jpeg)

#### **Overview**

Introduction

Anatomy of a program

Basic assembly

Anatomy of function calls (and returns)

**Memory Safety**

![](_page_55_Figure_1.jpeg)

Fall 2018 **Stevens Institute of Technology** 

![](_page_56_Figure_1.jpeg)

Fall 2018 **Stevens Institute of Technology** 

![](_page_57_Figure_1.jpeg)

Fall 2018 **Fall 2018** Stevens Institute of Technology

![](_page_58_Figure_1.jpeg)

### **Variables in C and C++**

int n = 0xdeadbeef;

char str $[16]$  = "Hello";

![](_page_59_Figure_3.jpeg)

![](_page_60_Figure_1.jpeg)

![](_page_61_Figure_1.jpeg)

![](_page_62_Figure_1.jpeg)

![](_page_63_Figure_1.jpeg)

### **Pointer Example**

```
char year[4] = 2001";
```

```
simple_function(year);
```

```
int simple_function(char *str)
          char *c;
          for (c = str; c != '\0'; c++) {
                     if (*c == '0')C = '1';}
```
}

{

### **Pointer Example**

![](_page_65_Figure_1.jpeg)

char year $[4] = 2001$ ";

```
simple_function(year);
```

```
int simple_function(char *str)
{
```
char \*c;

```
for (c = str; c != '\0'; c++) {
           if (*c == '0')C = '1';}
```
}

## **Pointer Example**

range or are performed on the correct This task falls on the programmer. Memory C/C++ does not perform bounds checking to ensure accesses through remain within memory object.

C/C++ are memory unsafe!

char \*c;

for (c = str; c != '\0'; c++) { if (\*c == '0') \*c = '1'; }

![](_page_66_Figure_5.jpeg)

}

{

## **Can the Hardware Help?**

Modern hardware has limited support for isolated memory coarsely

Memory is organized into pages

- § Contiguous 4KB or 2MB chunks of memory
- Each page can be configured as being readable or readable and writable
	- § All readable pages used to be executable
	- Now they can be also marked as non-executable
		- We'll get back to this later

## **Paging and Permissions**

Page permissions: readable (implicit, writable

![](_page_68_Figure_2.jpeg)

![](_page_69_Figure_1.jpeg)